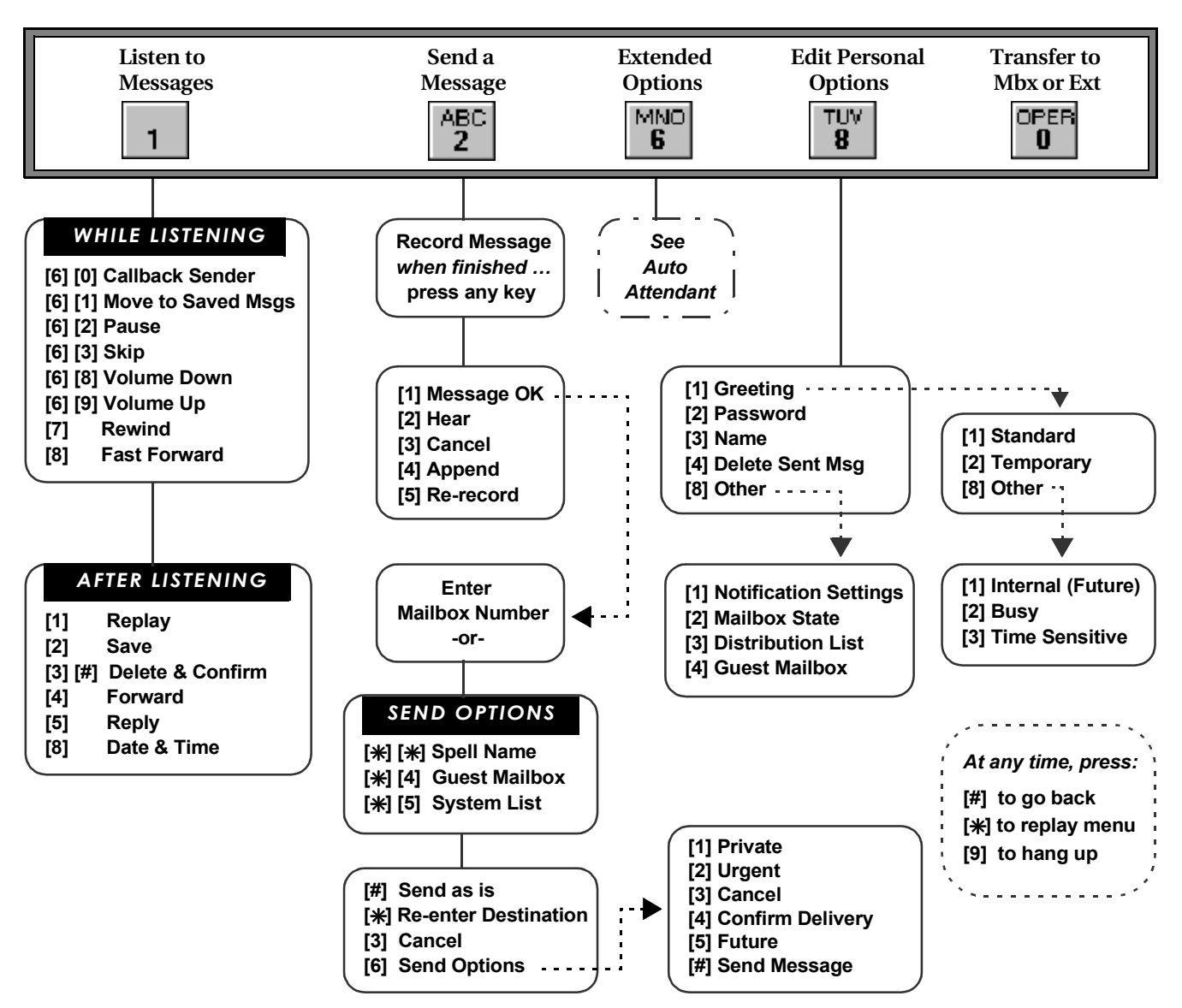

**MAIN MENU** 

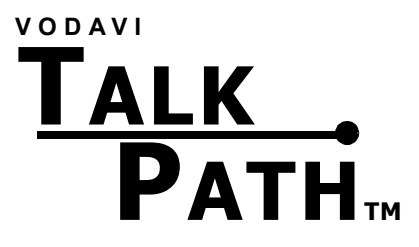

## **Quick Reference Card**

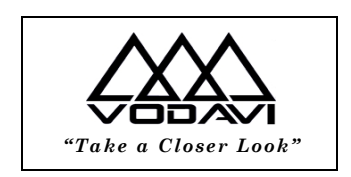

 **Vodavi Communications Systems 4717 E Hilton Ave, Phoenix AZ 85034**

**P/N: 253-00 May, 2004**